**Kolarević, Davor**

#### **Undergraduate thesis / Završni rad**

**2015**

*Degree Grantor / Ustanova koja je dodijelila akademski / stručni stupanj:* **Josip Juraj Strossmayer University of Osijek, Department of Mathematics / Sveučilište Josipa Jurja Strossmayera u Osijeku, Odjel za matematiku**

*Permanent link / Trajna poveznica:* <https://urn.nsk.hr/urn:nbn:hr:126:225620>

*Rights / Prava:* [In copyright](http://rightsstatements.org/vocab/InC/1.0/) / [Zaštićeno autorskim pravom.](http://rightsstatements.org/vocab/InC/1.0/)

*Download date / Datum preuzimanja:* **2024-09-01**

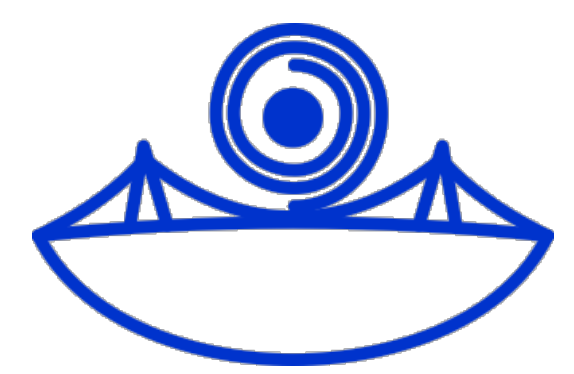

*Repository / Repozitorij:*

[Repository of School of Applied Mathematics and](https://repozitorij.mathos.hr) [Computer Science](https://repozitorij.mathos.hr)

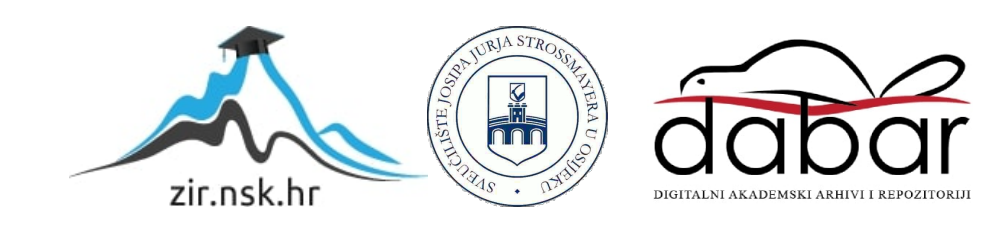

Sveučililište J.J. Strossmayera U Osijeku Odjel za matematiku Sveučilišni preddiplomski studij matematike

> Davor Kolarević Sustav za mrežnu pohranu

> > Završni rad

Osijek, 2015.

Sveučililište J.J. Strossmayera U Osijeku Odjel za matematiku Sveučilišni preddiplomski studij matematike

> Davor Kolarević Sustav za mrežnu pohranu

> > Završni rad

Voditelj: izv.prof.dr.sc. Domagoj Matijević

Osijek, 2015.

### Sažetak

U ovom radu ´cemo promatrati naˇcin kako se odvija komunikacija izmedu servera i klijenta na internetu, te kako slati podatke. Za to su zaduženi internet protokoli kao što su HTTP i FTP koji su bazirani na nižem, transportnom TCP protokolu. Zbog rizika koji donosi slanje podataka putem interneta, SSL protokol kriptira podatke i osigurava sigurnu komunikaciju. Krajnji cilj je dizajnirati sustav za pohranu podataka koristeći TCP transportni protokol osiguran SSL-om.

# Ključne riječi

Mreža, slanje podataka, server, klijent, protokol, kanal, mrežna vrata TCP, pasivni kanal, aktivni kanal, UDP, FTP, HTTP, SSL

## Abstract

In this paper we will study methods of communications between server and client in the network and how to send data. This is a duty of internet protocols like HTTP and FTP that are based on lower, transport TCP protocol. Because of the risk that sending data over internet brings, SSL protocol encrypts dana and secure safe communication. Final goal is to design system for cloud data storage using TCP transport protocol secured with SSL.

# Key words

Network, sending data, server, client, protocol, socket, port, TCP, passive socket, active socket, UDP, FTP, HTTP, SSL

# Sadržaj

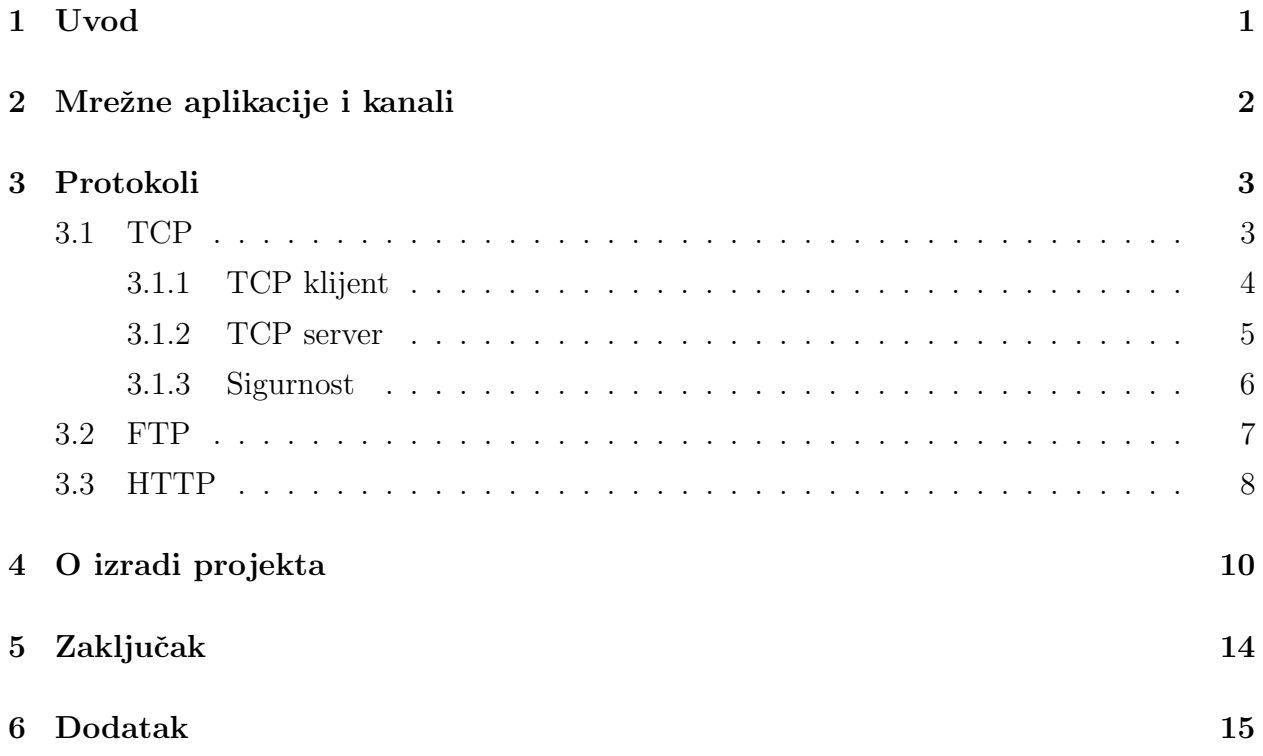

### 1 Uvod

S pojavom računala i njihovom povećanom upotrebom u svakodnevnom životu, kako u privatnom i poslovnom dolazi do potrebe za pohranom podataka, tj. sigurnosnim kopijama u slučaju kvara računala. S tehnološkim razvojem povećavaju se i očekivanja prema pohranjivanju i čuvanju podataka. Podatci moraju biti dostupni bez obzira na vrijeme i mjesto, te moraju biti sigurno pohranjeni. Jedan od prvih medija koji se pojavio za pohranu je tzv. disketa (eng. Floppy Disk). Tanka ploˇcica kvadratnog oblika unutar koje se nalazila okrugla magnetna pločica za pohranu mogla je pohraniti najviše par megabajta. Problem male memorije disketa riješen je pojavom kompaktnog diska, skraćeno CD (eng. Compact Disc) u kasnim 1970-ima. S kapacitetom od 700 MB mogao je pohraniti znatno veću količinu podataka od diskete. Ne tako davno pojavila se USB flash memorija (eng. USB flash drive) koja ima mogućnost višestrukog zapisivanja i brisanja podataka, te veću mehaničku otpornost od ostalih medija.

Zadnjih godina, sa sve većim razvojem interneta dolazi do pojave "mrežnog backupa" ili mrežne sigurnosne pohrane. Sigurnosna kopija podataka čuva se na udaljenom računalu, serveru. Zbog toga korisnik u bilo kojem trenutku i sa bilo kojeg računala može pristupiti svojim podatcima koji su spremljeni na serveru. Tvrtka koja posjeduje takve servere, klijentima za odredenu cijenu nudi prostor za pohranu podataka. Pri tome, brigu o podatcima koji su pohranjeni, te održavanje infrastrukture vodi poslužitelj servera. Za podatke kažemo da su pohranjeni u "oblaku" (eng. Cloud storage) i na taj način su zaštićeni od mehaničkih kvarova kakvima su izloženi ostali mediji za pohranu. Upravo zbog toga je mrežni backup postao jedan od glavnih naˇcina spremanja podataka. S druge strane, potencijalni problem je sigurnost podataka pošto se komunikacija odvija putem interneta. Postoji mogućnost da ´ce prilikom prijenosa ili dok su pohranjeni na serveru, podatke proˇcitati netko kome nisu namijenjeni.

Danas Microsoft, Google, i drugi servisi kao Dropbox nude korisnicima velika količine prostora za spremanje podataka te dosadašnji način spremanja podataka koristeći CD-e, DVD-e i USB memoriju čine gotovo nepotrebnim.

U prvom poglavlju objašnjena je arhitektura mrežnih aplikacija, značenje servera i klijenta te kako se poruke šalju kroz vrata (engl. Socket). Drugi dio razrađuje glavne protokole zadužene za slanje podataka (HTTP i FTP) i transportne protokole (TCP i UDP). Opisana je i jednostavna implementacija TCP servera i klijenta. Zbog korištenja SSL protokola u praktičnom dijelu rada obuhvaćena je i važnost sigurne komunikacije preko interneta te kako se ona postiže. Cilj zadnjeg poglavlja je korištenje stečenog znanja i implementiranje sustava za mreˇznu pohranu koriste´ci TCP protokol. Program se sastoji od serverskoj i klijentskog dijela koji se poziva upisom kljuˇcne rijeˇci server ili client u naredbenom retku.

### 2 Mrežne aplikacije i kanali

Cilj stvaranja mrežne aplikacije je napisati program koji će raditi na različitim računalima i komunicirati medusobno s drugima preko interneta. U klijentsko-serverskoj arhitekturi tu je poslužitelj, server, koji je uvijek dostupan korisnicima, koji se zovu klijenti. Npr. korisnik preko web preglednika (eng. browser) sa nekog uređaja (laptop, tablet, mobitel itd.) šalje zahtjev web serveru za određenom web stranicom. Kada server primi zahtjev šalje stranicu nazad klijentu. Server uvijek ima stalnu, poznatu adresu zvanu IP adresa, tako da klijent u svakom trenutku moˇze poslati zahtjev na adresu servera. Kod klijentsko-serverske arhitekture bitno je da klijenti nikada ne komuniciraju medusobno, nego uvijek preko servera. Mrežna aplikacija se sastoji od parova procesa – programa koji su zaduženi za komunikaciju. Proces na jednom kraju kreira poruku i šalje ju procesu primatelju koji po potrebi šalje odgovor. Procesi šalju i primaju poruke kroz sučelje zvano kanal (engl. socket).

Kanal najlakše možemo shvatiti kao vrata kroz koji prolaze poruke pri međusobnoj komunikaciji izmedu procesa. Kanal je suˇcelje koje povezuje aplikacijski i transportni sloj. Kako bi poruka mogla biti poslana na određeno odredište proces koji prima poruku mora imati adresu. Na internetu svako je računalo identificirano IP adresom, što je 32-bitni broj. Kada poruka stigne, proces koji šalje poruku mora odrediti na koji proces mora proslijediti poruku, tj. kroz koji kanal mora proći. Ta je informacija potrebna zbog toga što računalo na koje je poruka stigla može imati pokrenuto više mrežnih aplikacija. U tu svrhu su uvedena mrežna vrata(engl. Port).

Kako je već spomenuto, da bi proces poslao poruku, mora ju prvo poslati kroz kanal. Na drugoj strani kanala, transportni protokol je zaduˇzen za prijenos poruke do kanala koji treba primiti poruku. Internet nudi više protokola za komunikacija, a na dizajneru aplikacije je da izabere onaj koji najbolje odgovara njegovoj aplikaciji.

### 3 Protokoli

Mrežni protokol definira pravila za komunikaciju između mrežnih uređaja. Pomoću posebnih mehanizama omogućuju im da se prepoznaju na mreži i uspostave konekciju kako bi mogli razmjenjivati podatke.

Dva najbitnija transportna protokola su UDP (User Datagram Protocol) i TCP (Transmission Control Protocol). Kada programer krene sa razvojem svoje mrežne aplikacije, jedna od prvih odluka je odabir jednog od ova dva protokola. TCP nudi pouzdan prijenos podataka. Drugim riječima, TCP protokol nudi garanciju da su svi podatci koju su trebali biti poslani stvarno poslani. S druge strane, UDP ne nudi tu garanciju, te poruke koje su primljene ne moraju biti istim redoslijedom kako su i poslane. Zbog toga je UDP prigodan za aplikacije kojima je bitnija brzina od gubitka podataka, npr. Internet telefon, televizija i mrežne igre. U Pythonu, TCP i UDP kanali dio su Pythonove standardne biblioteke socket. Da bi napravili novi TCP kanal koristit ćemo naredbu:

socket.socket(socket.AF\_INET,socket.SOCK\_STREAM),

a da bi napravili UDP kanal:

socket.socket(socket.AF INET, socket.SOCK DGRAM).

Oznaka socket.AF INET označava da je riječ o IPv4 familiji adresa,

socket.SOCK\_STREAM označava TCP, a socket.SOCK\_DGRAM UDP transportni protokol.

Protokoli aplikacijskog sloja definiraju kako procesi mrežne aplikacije, koji rade na različitim raˇcunalima, medusobno komuniciraju, odnosno medusobno prosljeduju poruke. Aplikacijski protokoli definiraju tip poruke koju treba poslati ili koja je primljena (zahtjev ili odgovor), sintaksu i pravila kako bi program lakše mogao utvrditi kada i kako proces treba poslati poruku ili odgovor.

#### 3.1 TCP

Kao što je već spomenuto, TCP (Transmission Control Protocol) je transportni protokol koji garantira da su sve poruke koje su trebale biti poslane stvarno i poslane u toˇcnom redoslijedu. Protokoli koji služe za razmijenu datoteka i dokumenata, kao što su HTTP i FTP, gotovo su uvijek bazirani na TCP-u. Prije nego što klijent i server počnu međusobno razmjenjivati poruke, prvo moraju uspostaviti TCP konekciju. Server čeka klijenta da prvi pošalje zahtjev,

te mora uvijek biti dostupan i spreman na konekciju. Zbog toga, server mora imati otvoren poseban kanal, pasivni kanal, koji ima zadatak primate konekcije od strane klijenata i pamti njihovu adresu i mreˇzna vrata(engl. Port). Primanje ili slanje podataka se ne odvija preko pasivnog kanala. Kada klijent pošalje zahtjev, pasivni kanal stvara novi kanal, aktivni kanal, koji je dodijeljen isključivo tom klijentu preko kojeg će razmjenjivati podatke. Ovaj način uspostave konekcije između servera i klijenta naziva se "handshake" postupak, te je on potpuno nevidljiv klijentskom i serverskom programu. Prema [2, str. 164.-167.], u programskom jeziku Python, implementacija jednostavnog TCP servera i klijenta bi izgledala na sljedeći način.

#### 3.1.1 TCP klijent

```
import socket
```

```
imeServera = " servername "
port = 999
klijentski_socket = socket.socket(socket.AF_INET, \ \ \ranglesocket . SOCK_STREAM )
klijentski_socket . connect (( imeServera , port ) )
poruka = " pozdrav serveru "
klijentski_socket . sendall ( poruka )
odgovor = klijentski_socket . recv (1024)
print ( odgovor )
klijentski_socket . close ()
```
Prva stvar koju treba napraviti je uključiti biblioteku socket koja sadrži osnovne naredbe za stvaranje mrežnih aplikacija. Da bi se klijent mogao spojiti na server mora znati adresu i vrata servera. Linija

```
klijentski\_socket = socket.socket(socket.AF\_INET, socket.SOCK\_STREAD)
```
koda stvara klijentski socket. Parametar socket.AF INET označava da program koristi IPv4 za konekciju, a socket. SOCK\_STREAM da je riječ o TCP kanalu. Klijent uspostavlja konekciju sa serverom pomoću metode connect(), a parametar koji joj treba proslijediti je uređen par adrese i vrata servera.

```
klijentski socket.sendall(poruka)
```
Metoda sendall šalje podatke na server s kojim je uspostavljena konekcija i omogućava da svi paketi koji se šalju budu i poslani. Kada server pošalje poruku klijentu, ona se sprema u varijablu odgovor. Linija klijentski socket.close() zatvara klijentski kanal i TCP konekciju sa serverom.

#### 3.1.2 TCP server

```
import socket
serverPort = 999
serversocket = socket.socket(socket.AF_INET, \n\socket . SOCK_STREAM )
serverSocket.bind(('', serverPort))
serverSocket . listen (1)
while True :
        connectionSocket , adresa = serverSocket . accept ()
        poruka = connectionSocket . recv (1024)
        odgovor = poruka . upper ()
         connectionSocket . sendall ( odgovor )
         connectionSocket . close ()
```
Kao kod klijenta stvara se novi TCP kanal i naredbom  $bind()$  veže se za određenu adresu i vrata. Tako kada god netko pošalje poruku na adresu i vrata koja je dodijeljena serveru, ona će biti poslana kroz ovaj kanal. Kanal koji je kreiran biti će pasivni kanal koji će čekati na klijenta da pošalje zahtjev za uspostavom konekcije.

```
pasivniSocket.listen(1)
```
Server čeka na TCP konekciju, a broj koji treba proslijediti naredbi  $\textit{listen}()$  je maksimalan broj veza na čekanju. Kako je već spomenuto, server uvijek mora biti dostupan da primi zahtjev od klijenta. Zbog toga je potrebna beskonačna petlja.

```
aktivniSocket, adresa = pasivniSocket.accept()
```
Kada klijent pošalje zahtjev za uspostavom konekcije, naredba *accept*() za pasivniSocket vraća uređen par novog kanala, koji će biti zadužen za primanje i slanje podataka (dakle, aktivni kanal), i adrese kanala koji je vezan za klijenta. Ovime je završen proces uspostave veze između klijenta i servera, točnije između aktivniSocket i klijentski socket (iz gornjeg koda implementacije klijenta).

```
aktivniSocket.close()
```
Nakon što server odgovori klijentu i pošalje mu izmijenjenu poruku, naredbom *close*() zatvara se aktivni Socket, ali pasivni Socket i dalje ostaje otvoren i čeka na novog klijenta da se spoji.

#### 3.1.3 Sigurnost

Većina mrežne komunikacije se odvija preko TCP protokola, no on ne nudi nikakvu sigurnost pri razmijeni podataka. Svi podatci koji se šalju putuju cijelom mrežom točno onakvi kakvi oni stvarno jesu, bez enkripcije, pa bilo tko može presresti našu poruku i pročitati njen sadržaj. Zbog toga je razvijen SSL (engl. Secure Socket Layer), poboljšanje u smislu sigurnosti za TCP. SSL sve podatke koji se šalju preko mreže prvo šifrira, tako da u slučaju presretanja poruke od treće strane, svi podatci budu zaštićeni. Kako bi se postigla SSL zaštita, u programski kod treba biti uključen SSL kod, i na klijentskoj i na serverskoj strani programa.

SSL koristi tehniku javnog i privatnog ključa koja radi na sljedeći način: Javni ključ se koristi sa šifriranje poruku i smije biti vidljiv svakome jer s njime nije moguće dešifrirati poruku. Poruku je jedino moguće dešifrirati koristeći privatan ključ koji treba ostati tajan između onoga tko šalje poruku i kome je namijenjena.

Osim važnosti šifriranja poruka, bitan je i *integritetporuke* (engl. Message integrity), tj. da klijent zna da je poruka koju je dobio stvarno poslao server. Bilo tko se može ubaciti u komunikaciju između servera i klijenta i ma da ne razumije poruku, može promijeniti njezin sadržaj. Kako bi se to izbjeglo, koristi se provjera vjerodostojnosti poruka – MAC (engl. Message Authentication Code). Sifriranoj poruci dodaje se (konketira) MAC ključ tako da klijent može utvrditi je li primljena poruka stvarno poslana od servera, i obrnuto.

Pretpostavimo da klijent želi uspostaviti vezu sa serverom koristeći TCP vezu poboljšanu SSL-om. Prema [2, str.713], nakon što klijent pošalje zahtjev za spajanje na server (tzv. "hello poruka"), komunikacija se odvija na sljedeći način:

- 1. Klijent šalje listu kriptografskih algoritama koje podržava.
- 2. Server odabire algoritam i šalje svoj odabir natrag klijentu zajedno sa javnim ključem i certifikatom koji potvrduje klijentu da je sigurno uspostaviti vezu.
- 3. Klijent kreira nasumični broj PMS (engl. Pre-Master Secret), šifrira ga pomoću javnog ključa koji je dobio od servera i šalje na serveru.
- 4. Server dešifrira PMS pomoću privatnog ključa te pomoću njega, server i klijent nezavisno jedan o drugome stvaraju MS (engl. Master Secret). Pomoću MS-a, oboje generiraju po 4 ključa:
	- E\_s ključ za šifriranje poruka koje šalje server (njime klijent dešifrira poruke)
	- E\_k ključ za šifriranje poruka koje šalje klijent (njime server dešifrira poruke)
	- $\bullet$  M\_s MAC ključ za podatke koje šalje server
	- $\bullet$  M k MAC ključ za podatke koje šalje klijent

Poruke se ne šalju u cijelosti. SSL dijeli poruku u više manjih dijelova odgovarajućih duljina. Svakom djeliću (dalje označenom slovom d) konkatenacijom se pridodaje MAC ključ M. Dobiva se novi zapis, d+M, te se zatim na njega djeluje hash funkcijom. Hash funkcija zapis proizvoljne duljine pretvara u hash vrijednost fiksne duljine. Prije slanja zapisa, potrebno ga je šifrirati ključem E. Šifrirani zapis se zatim šalje TCP vezom.

#### 3.2 FTP

FTP (eng. File Transfer Protocol) je protokol za razmjenu datoteka putem interneta izmedu dva raˇcunala. Kako bi klijent mogao pristupiti udaljenom raˇcunalu sa kojega ˇzeli preuzeti ili primiti datoteku, mora upisati korisničko ime i lozinku. FTP za prijenos podataka koristi TCP vezu, točnije dvije TCP veze: nadzornu i podatkovnu. Nadzorna veza se koristi za slanje informacija o korisničkom imenu i lozinki klijenta, naredbama za promjenu direktorija te naredbi kao što su put (slanje datoteka na server) i get (preuzimanje datoteka sa servera). Druga veza, podatkovna, služi za prijenos podataka.

Kada klijent započne FTP vezu sa serverom, prvo postavlja kontrolnu TCP vezu sa serveru na vratima 21. Preko kontrolne veze klijent serveru šalje korisničko ime i lozinku. Kada server primi naredbu za prijenos podataka, server tada postavlja podatkovnu TCP vezu sa klijentom. FTP tada šalje točno jednu datoteku i nakon toga zatvara podatkovnu vezu. Ukoliko tijekom prijenosa datoteke između servera i klijenta, klijent želi prenijeti još jednu datoteku, FTP otvara još jednu podatkovnu vezu. Prema tome, kontrolna veza ostaje otvorena cijelo vrijeme, dok se nova podatkovna veza otvara za svaku datoteku koja se razmjenjuje.

Tokom cijele veze sa klijentom, server mora pratiti njegovo stanje. Točnije, mora znati koji serverski direktorij klijent ima otvoren. Takav način rada prilično ograničava broj veza koje FTP može uspostaviti.

#### 3.3 HTTP

HTTP (eng. Hyper Text Transfer Protocol) je protokol za prijenos podataka baziran na TCP transportnom protokolu te je glavni protokol za prijenos informacija na Webu. HTTP je implementiran u dva programa: klijentskom i serverskom. Klijentski i serverski program komuniciraju preko mreže izmjenjujući HTTP poruke. HTTP definira strukturu tih poruka te kako se one izmjenjuju. U kontekstu pristupanja sadržaja na Webu, Web preglednici (Internet Explorer, Google Chrome, Firefox) implementiraju klijentsku stranu HTTP-a. Web serveri na kojima se nalaze Web stranice i drugi objekti kojima možemo pristupiti preko URL adrese, čine serversku stranu HTTP-a. Kada korisnik zatraži Web stranicu, Web preglednik pošalje HTTP zahtjev Web serveru. Kada server primi zahtjev, HTTP šalje odgovor u kojemu se nalaze objekti koji čine Web stranicu koju je klijent zatražio. HTTP koristi TCP kao osnovni transportni protokol. Prema tome, TCP pruˇza HTTP-u pouzdan prijenos podataka.

Za razliku od FTP-a, HTTP ne pamti stanje o klijentu koji se spojio na server. To omogućava dizajniranje Web servera koji podržavaju tisuće istovremenih TCP konekcija. No ponekad je poˇzeljno da Web stranica identificira klijenta, bilo da zabrani odredeni sadrˇzaj klijentu ili da mu omogući prijavu na Web stranicu. U tu svrhu uvedeni su tzv. Kolačići (eng. Cookies). Kada klijent pošalje zahtjev Web serveru, server stvara jedinstveni identifikacijski broj koji ˇsalje nazad klijentu. Kada Web preglednik primi odgovor od servera, sprema identifikacijski broj koji je dobio od servera u posebnu datoteku. Tako svaki put kada klijent zatraži novu Web stranicu od servera, Web preglednik zajedno sa zahtjevom šalje identifikacijski broj koji je dobio od servera te na taj način server može pratiti aktivnost svakog klijenta na Web stranici.

Najčešći način na koji klijent dohvaća sadržaj sa servera je metodom GET. <sup>1</sup> Prema [1, str. 143] tipični HTML zahtjev izgleda na sljedeći način:

 $1_{\text{osim}}$  metode GET, u slučaju popunjavanja formi (pretraživanje, ispunjavanja obrazaca) koristi se metoda POST, koja isto tako vraća traženi sadržaj, ali prilagođen s obzirom što je korisnik upisao u formu

GET /rfc/rfc2616.txt HTTP/1.1 Host: ww.ietf.org

Prvi redak sadrži informaciju o metodi i dokumentu koji klijent zahtjeva, a drugom je upisana adresa poslužitelja. Razlog zbog kojega je HTTP bolje rješenje od FTP protokola je što HTTP ne mora održavati stalnu vezu sa klijentom zbog čega može posluživati više klijenata istovremeno. Posluživanje klijenata dodatno ubrzava proxy poslužitelj koji djeluje između klijenta i servera. Proxy poslužitelj u svojoj memoriji (engl. Web cache) čuva kopije od nedavno zatraženih sadržaja. Prema [2, str. 110] Proxy server radi na sljedeći način: 1. Klijent uspostavlja TCP vezu sa proxy serverom i šalje HTTP zahtjev za datotekom. 2. Proxy server provjerava ima li datoteku spremljenu u lokalnoj memoriji. Ako ima, šalje HTTP odgovor klijentu sa datotekom koju je zatražio. 3. Ako nema, Proxy server uspostavlja TCP vezu sa serverom na koje se datoteka originalno nalazi, šalje HTTP zahtjev i sprema datoteku u svoju lokalnu memoriju. 4. Proxy server šalje datoteku klijentu, te ako nakon njega drugi klijent zatraži isti sadržaj, može mu ga odmah poslati bez da uspostavlja vezu sa serverom gdje se originalno nalazi. Prema tome, Proxy server se ponaša kao server, ali i kako klijent. Proxy server je uobičajeno instaliran od strane pružatelja internetska usluge<sup>2</sup>.

<sup>2</sup> ISP – Internet Service Provider

### 4 O izradi projekta

Cilj ovog projekta je bio napraviti sustav za razmjenu podataka izmedu servera i klijenta koristeći TCP protokol gdje je bilo potrebno napraviti vlastiti protokol za razmjenu datoteka. Program se sastoji od serverskog i klijentskog dijela program podijeljenog u dvije klase: Backup\_Server i Backup\_Client. Server u posebnoj datoteci backup\_server.txt čuva podatke o adresi i vratima servera te veličini memorije (u MB) za spremanje podataka koja se dodjeljuje svakom korisniku, dok klijent u backup client.txt ˇcuva podatke o putanji direktorija koji treba poslati na server, adresu i vrata servera te vremenski interval slanja podataka na server (u sekundama). Pri pokretanju programa klijent odabire želi li pokrenuti serverski ili klijentski program. Klijent šalje datoteke iz odabranog direktorija na server, pri čemu program vodi raˇcuna o tome ukoliko je doˇslo do neke izmjene datoteka unutar odabranog direktorija. U tom slučaju program izmijenjenu datoteku ili datoteke, ako je došlo do više promjena šalje ponovno na server, ali na taj način da napravi novu datoteku na strani servera. Dio klijentskog programa koji se brine o vremenu promjena datoteka izvršava se u posebnoj programskoj niti  $t<sub>s</sub>$ tamp i radi neovisno o glavnom dijelu programa.

Koristeći metodu socket.socket(socket.AF\_INET, socket.SOCK\_STREAM) iz biblioteke Socket kreiran je TCP kanal na strani servera i klijenta za medusobnu komunikaciju. Kako bi se osigurala sigurna komunikacija, kanal je zaštićen SSL-om. Iz biblioteke SSL koristi se metoda *wrap\_socket*() koja postojeći TCP kanal poboljšava SSL zaštitom u smislu da svi podatci koji se šalju budu kriptirani. Na serverskoj strani metodi *wrap\_socket*() treba proslijediti i javni ključ server.key koji server šalje klijentu, te certifikat server.crt kako bi server potvrdio klijent da je sigurno spojiti se na njega.

```
#klijent
sock = socket . socket ( socket . AF_INET , socket . SOCK_STREAM )
print ("Spajam se na server na %s, port: %d" \
         %( self . remote_host , self . remote_port ) )
try :
    sock . connect (( self . remote_host , self . remote_port ) )
except :
    print (" Spajanje sa serverom nije uspjelo ... ")
    sys . exit (1)
self.s=ssl.wrap_socket(sock,ssl_version=ssl.PROTOCOL_SSLv3)
```
#### #server

self . s = socket . socket ( socket . AF\_INET , socket . SOCK\_STREAM ) self . s . setsockopt ( socket . SOL\_SOCKET , socket . SO\_REUSEADDR , 1) self.s.bind((self.adresa, self.port)) print ("Otvaram pasivni socket na ", self.s.getsockname ()) self . s . listen (1)

```
# primanje novih klijenata
while True :
try :
    ( sock , client_adresa ) = self . s . accept ()
except :
    print (" Otpustam klijenta ... ")
    sock . close ()
    continue
client_socket = ssl.wrap_socket(sock, server_side=True,\
         ss1\_version = ss1.PROTOCOL_SSLv23, \ \ \ \ \cert_reqs=ssl. CERT_NONE, keyfile="server.key", \
         certfile =" server . crt ")
```
Serverski program čeka da se klijent spoji i unese ime preko kojeg će ga server raspoznavati i istovremeno kreirati direktorij s njegovim imenom.

```
# dokumentiranje klijenta
nick = client_socket . recv (20) . decode ()
if nick == "":
    nick = " Anonymous "
self.clients [client_socket] = [nick, self.quota]
mapa = os.getcvd() + "\\\"+ self.clients [client_scoreket][0]if not os.path.isdir(mapa):
    os . makedirs ( mapa )
```
Kako bi server mogao posluživati više klijenata istovremeno, metodom  $Thread()$  iz Threading biblioteke stvara se nova nit za svakog klijenta. Na strani klijent program prvo metodom *os.walk*() izlista sve datoteke u direktoriju i poddirektorijima. Program šalje datoteku na taj način da prvo pošalje veličinu datoteke koju treba poslati na server i njezino ime kako bi se na strani servera mogla otvorila prazna datoteka s istim imenom.

Na serverskoj strani, metoda *receive files*() zadužena je za primanje datoteka koje šalje klijent. Server otvara praznu datoteku metodom open(), na ime koje je primio od klijenta. Kako je moguće da je datoteka dio poddirektorija u klijentovoj mapi, potrebno je otvoriti isti poddirektorij i na strani servera te u njega valjano spremiti datoteku. Za to je zadužen sljedeći dio metode, koji na osnovi primljenog imena provjera da li je datoteka dio poddirektorija (s obzirom na element,

" u imenu datoteku).

```
if ime.count (\sqrt{N}) != 0:
    Lista=[ime.rsplit("\\",j)[0] for j in range (1,ime.count(")
        \(\ \{ \}\ ) +1 )]
    for i in range (1, \text{ime.count}(\sqrt{N}) + 1):
    mapa = os.getcvd() + "\|\| + \|\|self.clients [client_socket][0]+"\\"+Lista [-i]
     if not os . path . isdir ( mapa ) :
         os . makedirs ( mapa )
     ime\_database = mapa+"\backslash\<br>"+ime.rsplit("\\",1)[1]
else :
     ime\_database = self.clients [client_socket][0]+"\\"+ime
```
Kako program dozvoljava čuvanje starih stanja datoteka, u slučaju njenog ponovnog slanja na server, potrebno je provjeriti postoji li već datoteka na strani servera. Za to je zadužena metoda save file() koja rekurzivno provjerava postojanje kopija na serveru. Broj kopija ograničen je na 10.

```
def save_file ( self, filename, broj) :
     if broj > 10:
                return ""
     novo = \sqrt[n]{s} \sqrt[n]{d}. \sqrt[n]{s} \sqrt[n]{t} ilename . rsplit (\sqrt[n]{s}, \sqrt[n]{s}broj , filename . rsplit ("." ,1) [1])
     if os . path . exists ( novo ) :
           return self . save_file ( filename , broj +1)
     else :
           return novo
```
Primanje se odvija po dijelovima (chunkovima) tako da server vodi računa o tome jesu li pristigli svi paketi pošto poznaje veličinu datoteke koju prima.

```
while True :
    datoteka . write ( chunk )
    chunk = client_socket . recv (1024)
    velicina_dataoteke = velicina_dataoteke - len(chunk)#print( velicina_datoteke )
    if velicina_datoteke == 0:
    datoteka . write ( chunk )
    break
```
Nužno je napomenuti da prije svakog primanja server prvo provjerava ima li klijent dovoljno memorije u svome direktoriju na strani servera. U slučaju premašene dozvoljene kvote server prekida slanje. O tome jesu li datoteke ažurne i je li potrebno ponovno slanje datoteka na server brine se posebna programska nit na strani klijenta. Metoda timestamp(), koja se cijelo vrijeme vrti u pozadini klijentskog programa, u zadanim vremenskim intervali prolazim direktorijem i provjerava je li došlo do promjena određenih datoteka. Provjeru vrši metoda  $\text{getmtime}(i)$  iz Pythonove biblioteke  $\text{os}$ , koja vraća vrijeme zadnje promjene datoteke. Cjelokupni programski kod programa za mrežnu pohranu Backup.py, dostupan je u dodatku.

# 5 Zaključak

Zbog složenosti slanja velikih datoteka, koristiti TCP protokol za stvaranje vlastitog protokola nije najjednostavnije, pogotovo što za tu svrhu postoje već pouzdani podatkovni protokoli kao HTTP i FTP. HTTP, se pokazuje kao najbolji izbor budući da može istovremeno održavati konekciju s znatno više klijenata nego što to može nešto stariji FTP protokol.TCP zbog mogućnosti da svi poslani podatci stvarno stignu na odredište pokazuje se kao bolji izbor za slanje datoteka koje su osjetljive na gubitak podataka. Pri tome, ovisno o namijeni aplikacije, treba voditi računa o sigurnosti prijenosa podataka i uključivanja SSL protokola u aplikaciju.

### 6 Dodatak

import socket

```
2 import sys
3 import threading
4 import os . path
5 import pickle
6 import time
7 import ssl
8
9
10 class BackupServer :
11 def __init__(self, adresa, port, quota):
12 self . adresa = adresa # adresa servera
13 self.port = port # port servera
14 self . quota = quota *1048576 # kvota u bajtovima
15 self . run_server ()
16
17
18 def run_server (self):
19 self.s = socket.socket(socket.AF_INET, socket.SOCK_STREAM)
20 self . s . setsockopt ( socket . SOL_SOCKET , socket . SO_REUSEADDR , 1)
21 self.s.bind ((self.adresa, self.port))
22 print (" Otvaram pasivni socket na ", self.s.getsockname ())
23 self . s . listen (1)
24
25 self . clients = dict ()
26
27
28 # primanje novih klijenata
29 while True :
30 try:
31 ( sock , client_adresa ) = self . s . accept ()
32 except :
33 print (" Otpustam klijenta ...")
34 sock . close ()
35 continue
36
37
38 client_socket = ssl . wrap_socket ( sock , server_side = True ,\
39 ssl_version = ssl . PROTOCOL_SSLv23 , cert_reqs = ssl . CERT_NONE ,\
40 keyfile =" server .key ", certfile =" server . crt")
41
42
43 # dokumentiranje klijenta
44 nick = client_socket . recv (20) . decode ()
45 if nick == "":
46 nick = " Anonymous "
47 self . clients [ client_socket ] = [ nick , self . quota ]
48 mapa = \cos. getcwd()+"\\"+self.clients [client_socket] [0] # stvaranje
                foldera za svakog klijenta
49 if not os . path . isdir (mapa):
50 os . makedirs ( mapa )
51
52
53
```

```
54 # stvaranje posebne niti za rad s klijentom
55 t=threading. Thread (target=self.upravljaj, args=[client_socket])
56 t.setDaemon (1)
57 t . start ()
58
59
60 def upravljaj ( self , client_socket ) :
61 print (" Upravo se spojio klijent sa ", client_socket . getpeername () )
62 try:
63 self . receive_files ( client_socket )
64 print (" Primanje podataka uspjesno zavrseno ")
65 except :
66 client_socket . close ()
67
68
69 def receive_files ( self , client_socket ) :
70 chunk = client_socket . recv (84)
71 paket = pickle . loads ( chunk )
72 velicina_datoteke = int( paket [1] ,2)
73 velicina_imena = int(paket[0], 2)74 ime = client_socket . recv ( velicina_imena ) . decode ()
75 if ime.count (\sqrt[n]{\ } != 0:
76 Lista = [ime:rsplit("\\',j) [0] for j in range(1,ime.count("\\")+1)]
77 for i in range (1, ime.count("\\'')+1):
78 mapa=os.getcwd()+"\\"+\
79 self . clients [ client_socket ][0] + "\\ " + Lista [ - i ]
80 if not os.path.isdir (mapa):
81 os.makedirs (mapa)
82 ime_datoteke = mapa+"\\"+ime.rsplit("\\",1)[1]
83 else:
84 ime_datoteke = self.clients [client_socket][0]+"\\"+ime
85 if self . clients [ client_socket ] [1] - velicina_datoteke <= 0:
86 client_socket . send (" Dozvoljena memorija je puna .")
87 return
88 self.clients [client_socket] [1] = \backslash89 self.clients [client_socket][1] - velicina_datoteke # smanjuj kvotu
90 chunk = client_socket . recv (1024)
91 velicina_datoteke = velicina_datoteke - len( chunk )
92 if os.path.exists (ime_datoteke):
93 novo_ime = self . save_file ( ime_datoteke ,1)
94 if not novo_ime :
95 client_socket . send (" Premasili ste kvotu od 10 spremljenih stanja ."
                    . encode () )
96 return
97 datoteka = open (novo_ime, 'wb')
98 else :
99 datoteka = open (ime_datoteke, 'wb')
100 while (chunk):
101 if self.clients [client_socket] [1] - velicina_datoteke <= 0:
102 client_socket . send (" Dozvoljena memorija je puna .")
103 break
104 self.clients [client_socket] [1] = \
105 self.clients [client_socket] [1] - velicina_datoteke # smanjuj kvotu
106 print ("%s salje %s na server..." \
107 \frac{\%(\text{self. clients [client_ssocket][0], os.path. basename (ime))}}{(\text{self. clients})}108 if velicina_datoteke == 0:
109 datoteka.write (chunk)
110 else :
```

```
111 while True:
112 datoteka.write (chunk)
113 chunk = client_socket . recv (1024)
114 velicina_datoteke = velicina_datoteke - len(chunk)
115 #print (velicina datoteke)
116 if velicina_datoteke == 0:
117 datoteka . write ( chunk )
118 break
119 datoteka . close ()
120 chunk = client_socket . recv (84)
121 paket = pickle.loads (chunk)
122 velicina_datoteke = int(paket [1], 2)
123 velicina_imena = int(paket [0], 2)
124 ime = client_socket . recv ( velicina_imena ) . decode ()
125 if ime.count (\sqrt[n]{\ } != 0:
126 Lista=[ime.rsplit (\sqrt{n},j) [0] for j in range (1, ime.count (\sqrt{n},j+1)]
127 for i in range (1, ime.count("\\'')+1):
128 mapa=os.getcwd()+"\\"+\
129 self . clients [ client_socket ] [0]+"\\"+Lista [-i]
130 if not os.path.isdir (mapa):
131 os.makedirs (mapa)
132 ime_datoteke = mapa+"\\"+ime.rsplit("\\",1) [1]
133 else :
134 ime_datoteke=self.clients [client_socket][0]+"\\"+ime
135 if self . clients [ client_socket ][1] - velicina_datoteke <=0:
136 client_socket . send (" Dozvoljena memorija je puna .")
137 break
138 self.clients [client\_socket] [1] = \backslash139 self . clients [ client_socket ] [1] - velicina_datoteke #
                        smanjuj kvotu
140 chunk = client_socket . recv (1024)
141 velicina_datoteke = velicina_datoteke - len( chunk )
142 if os.path.exists (ime_datoteke):
143 novo_ime = self.save_file(ime_datoteke,1)
144 if not novo_ime:
145 client_socket . send (" Premasili ste kvotu od 10 spremljenih
                     stanja.".encode())
146 return
147 datoteka = open (novo_ime, 'wb')
148 else :
149 ddot{e} datoteka = open (ime_datoteke, 'wb')
150 datoteka . close ()
151
152
153 # metoda za provjeru postoji li vec datoteka
154 def save_file ( self, filename, broj):
155 if broj > 10:
156 return ""
157 novo = \sqrt[n]{s}(\sqrt[n]{d}). \sqrt[n]{s} % (filename . rsplit (".", 1) [0], broj,
158 filename . rsplit ("." ,1) [1])
159 if os.path.exists(novo):
160 return self.save_file (filename, broj+1)
161 else :
162 return novo
163
164
165
166
```

```
167
168 class BackupClient :
169 def __init__(self, remote_host, remote_port, backup_dir, time):
170 self . remote_host = remote_host
171 self . remote_port = remote_port
172 self . backup_dir = backup_dir
173 self . time = time
174 self . run_client ()
175
176
177 def run_client (self):
178 sock = socket.socket(socket.AF_INET, socket.SOCK_STREAM)
179 print ("Spajam se na server na %s, port: %d" \
180 %( self . remote_host , self . remote_port ) )
181 try:
182 sock.connect ((self.remote_host, self.remote_port))
183 except :
184 print (" Spajanje sa serverom nije uspjelo ...")
185 sys . exit (1)
186
187
188 self .s = ssl .wrap_socket (sock, ssl version=ssl .PROTOCOL_SSLv3)
189
190
191 nick = input ("Unesite ime: ")
192 self.s.sendall(nick.encode())
193
194
195 # nit za primanje podataka od servera
196 t_recv = threading . Thread (target = self . recv_mess)
197 t_recv.setDaemon (1)
198 t_recv.start()
199
200
201 # klijent salje datoteke na server
202 for root, directories, filenames in os. walk (self. backup_dir):
203 for file in filenames :
204 if root != self . backup_dir :
205 self . send_file ( os . path . join ( root . replace ( self . backup_dir +\
206 "\\",""),file))
207 else :
208 self.send file ( file )
209 time . sleep (1)
210 print (" Slanje uspjesno zavrseno ...")
211
212
213 # nit koja ce pratiti promjenu datoteka
214 t_stamp = threading . Thread (target = self . timestamp)
215 t_stamp.setDaemon (1)
216 t_stamp.start()
217
218
219 status = input(">>"')220 if status == "ext":
221 self.s.close()
222 print (" Zavrsavam sa radom ...")
223
224
```

```
225
226 def timestamp (self):
227 Vrijeme = dict ()
228 for root, directories, filenames in os. walk (self. backup_dir) :
229 for file in filenames :
230 if root != self . backup_dir :
231 Vrijeme [os.path.join (root.replace (self.backup_dir + "\\", ""),
232 file ) ] = os. path. getmtime (os. path. join (root, file))
233 else :
234 Vrijeme [file]=os.path.getmtime (self.backup_dir + "\\"+file)
235 while True :
236 time.sleep (self.time)
237 for root, directories, filenames in os.walk (self.backup_dir):
238 for file in filenames :
239 \text{try}:240 if root != self . backup_dir :
241 if os.path.join(root.replace(self.backup_dir+"\\",""),
                       file) not in Vrijeme.keys() and \setminus242 os . path . join ( root . replace ( self . backup_dir +\
243 "\\","") ,file ) [0:2] != "~$":
244 Vrijeme [os.path.join (root.replace (self.backup_dir +
                          "\setminus", ""), file)]= os.path.getmtime ( os.path.\setminus245 join (root, file)
246 self.send_file(os.path.join(root.replace(self.\)
247 backup_dir + "\\", ""), file ) )
248 print (" Slanje uspjesno zavrseno ...")
249 else:
250 if Vrijeme [os.path.join (root.replace (self.)
251 backup_dir + "\\", ""), file ) ! = os . path . \
252 getmtime (os.path.join (root, file)):
253 Vrijeme [ os . path . join ( root . replace ( self .\
254 backup_dir + "\\", ""), file ] = os. path .\
255 getmtime (os.path.join (root, file))
256 self . send_file ( os . path . join ( root . \)
257 replace (self.backup_dir + "\\", ""), file))
258 print (" Slanje uspjesno zavrseno ...")
259 else :
260 if file not in Vrijeme . keys () and file [0:2] != "~$":
261 Vrijeme [file]=os.path.getmtime (self.backup_dir+\
262 "\\"+file)
263 self . send_file (file)
264 print (" Slanje uspjesno zavrseno ...")
265 else:
266 if Vrijeme [ file ]!= os . path . getmtime ( self .\
267 backup_dir + "\\"+file ) :
268 Vrijeme [ file ]= os . path . getmtime ( self .\
269 backup_dir + "\\ "+file)
270 self . send_file (file)
271 print (" Slanje uspjesno zavrseno ...")
272 except :
273 pass
274
275
276
277 def send_file ( self, datoteka) :
278 temp = open(self.backup\_dir+"\\\\\"+datoteka, 'rb')279 velicina_datoteke=os.path.getsize(self.backup_dir+"\\"+datoteka)
280 prvi_paket=pickle.dumps ((dec_to_b)in (len(datateka . encode())), \n)
```

```
281 dec_to_bin ( velicina_datoteke ) ) )
282 self.s.sendall(prvi_paket)
283 self.s.sendall (datoteka.encode ())
284 print ("Saljem na server \%s" \%os.path.basename (datoteka))
285 chunk = temp.read (1024)
286 while (chunk):
287 self . s . sendall ( chunk )
288 chunk = temp . read (1024)
289 temp . close () # zatvori kad zavrsis sa slanjem
290
291
292 def recv_mess(self):
293 while True :
294 poruka = self.s.recv(1024)
295 if not poruka :
296 break
297 print (poruka.decode ())
298
299
300
301 def dec_to_bin (broj):
302 return bin(broj)[2:].zfill(32)
303
304
305
306
307 def main () :
308 #napomena: host i port se moraju ucitati iz backup_server.conf
309
310 Server=[line.strip() for line in open("backup_server.txt", 'r')]
311 host = Server [1]. split (":") [1]312 port = int(Server[2].split(":")[1])313 kapacitet = int(Server[0].split(":")[1])314
315 Client=[line.strip() for line in open("backup_client.txt", 'r')]
316 server_host = Client [2]. split (":") [1]317 server_port = int (Client [3].split(":") [1])318 direktorij = Client [0]. split (":" ,1) [1]
319 interval = int(Client[1]. split(" : ") [1])320
321 #poziv posluzitelja
322 if sys.argv[1] == 'server':
323 backup_server = BackupServer ( host , port , kapacitet )
324
325 #poziv klijenta
326 elif sys.argv [1] == 'client':
327 # napomena : host i port se moraju ucitati iz backup_client . conf
328 backup_client = BackupClient ( server_host , server_port , direktorij , interval )
329
330
331 if \text{name} = \text{...} = \text{...} \text{...} \text{...} \text{...} \text{...}332 main ()
```
# Literatura

- [1] Brandon Rhodes and John Goerzen,Fundations of Python Networking Programing, 2nd Edition, Apress, 2010.
- [2] James F. Kurose and Keith W. Ross, Computer Networking: A Top-Down Aproach, 6th Edition, Pearson, 2012.